МИНИСТЕРСТВО НАУКИ И ВЫСШЕГО ОБРАЗОВАНИЯ РОССИЙСКОЙ ФЕДЕРАЦИИ Федеральное государственное автономное образовательное учреждение высшего образования<br>«НАЦИОНАЛЬНЫЙ ИССЛЕДОВАТЕЛЬСКИЙ» ТОМСКИЙ ПОЛИТЕХНИЧЕСКИЙ УНИВЕРСИТЕТ»

УТВЕРЖДАЮ Директор ИШНПТ Яковлев А.Н.  $\langle \overline{D}/\rangle$ 2020 г.  $\overline{DQ}$ 

# РАБОЧАЯ ПРОГРАММА ДИСЦИПЛИНЫ **ПРИЕМ 2019 г.** ФОРМА ОБУЧЕНИЯ очная

## Многокомпонентные наноструктурные покрытия со специальными свойствами

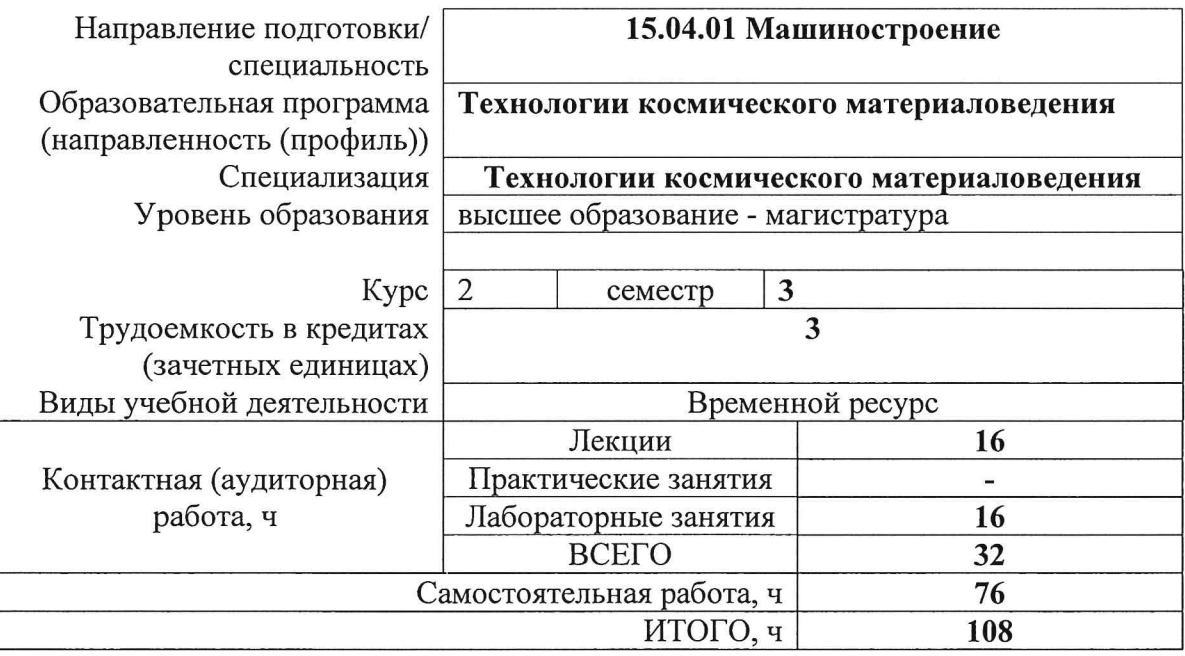

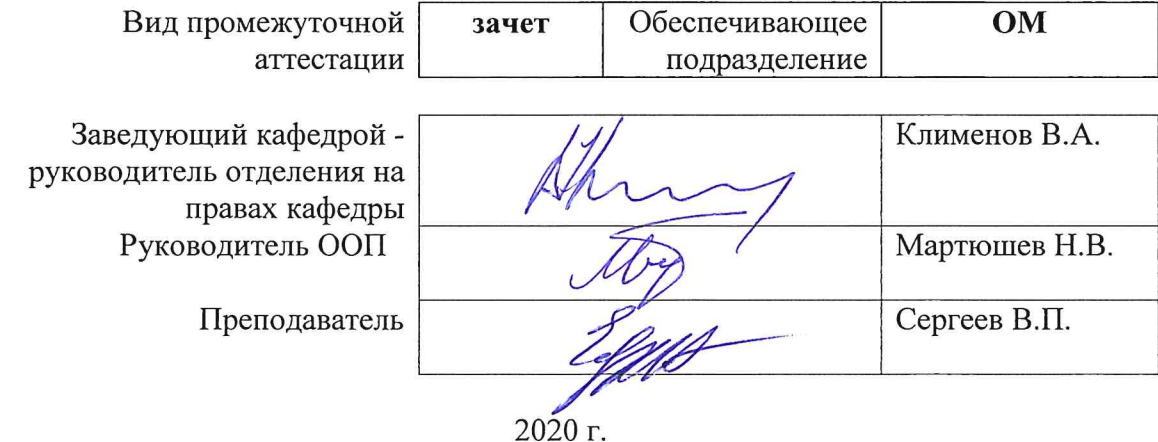

## **1. Цели освоения дисциплины**

Целями освоения дисциплины является формирование у обучающихся определенного ООП (п. 5. Общей характеристики ООП) состава компетенций для подготовки к профессиональной деятельности.

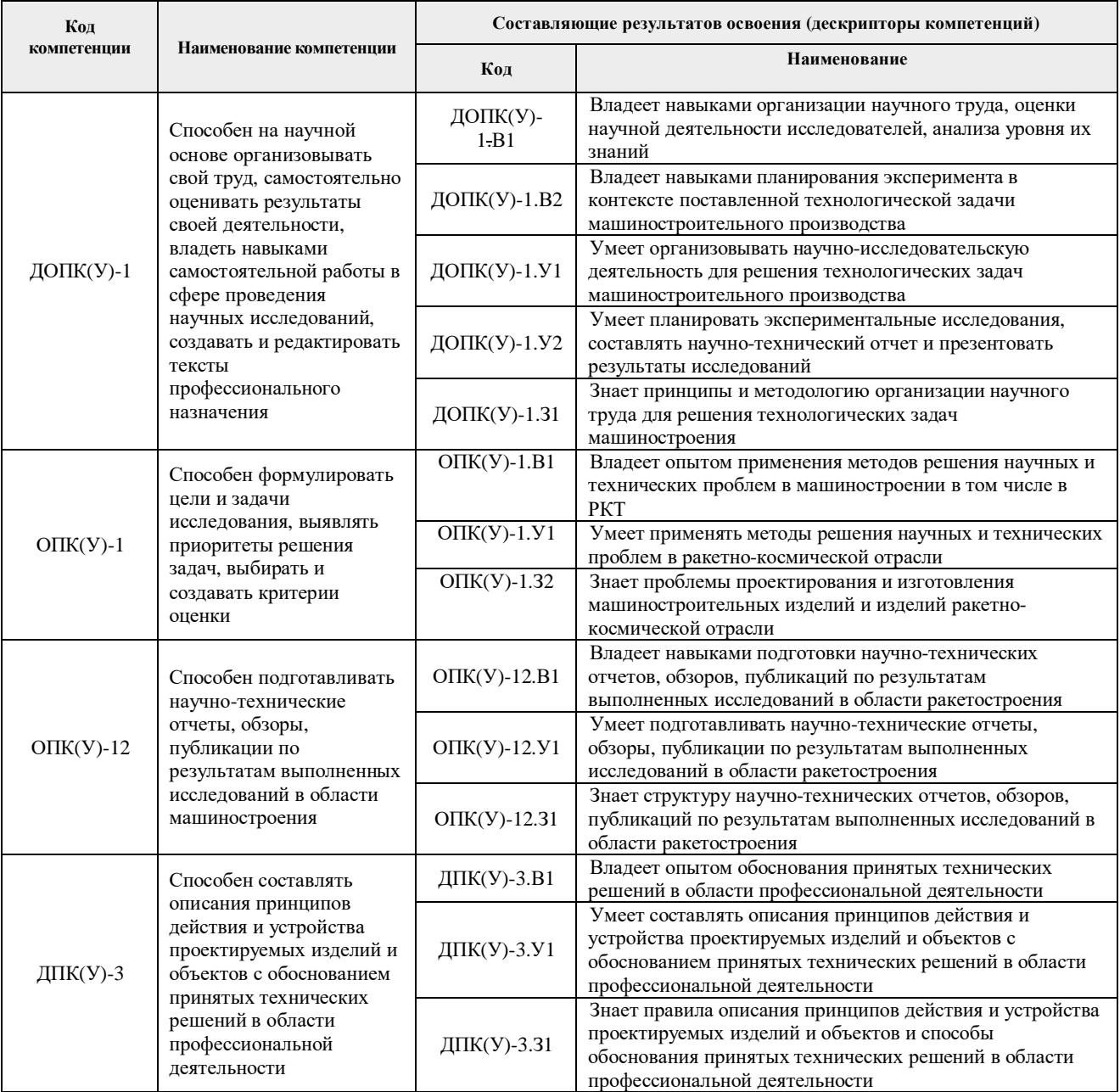

## **2. Место дисциплины (модуля) в структуре ООП**

Дисциплина относится к вариативной части Блока 1 учебного плана образовательной программы.

## **3. Планируемые результаты обучения по дисциплине**

После успешного освоения дисциплины будут сформированы результаты обучения:

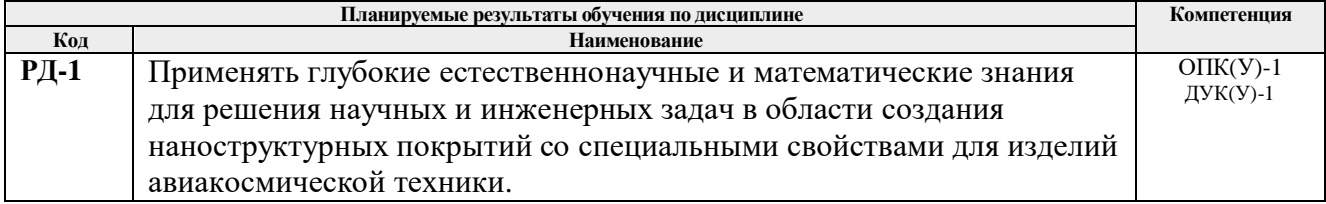

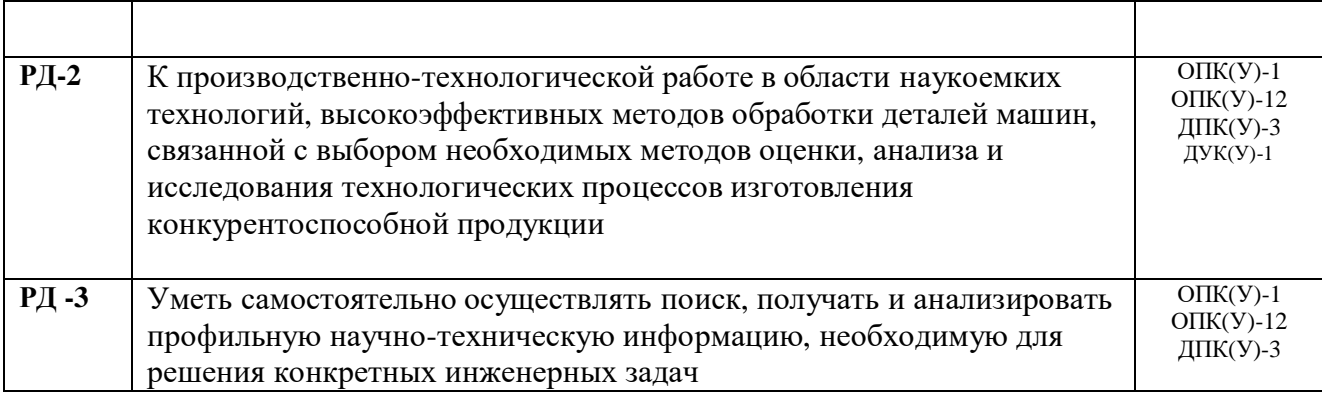

Оценочные мероприятия текущего контроля и промежуточной аттестации представлены в календарном рейтинг-плане дисциплины.

# **4. Структура и содержание дисциплины**

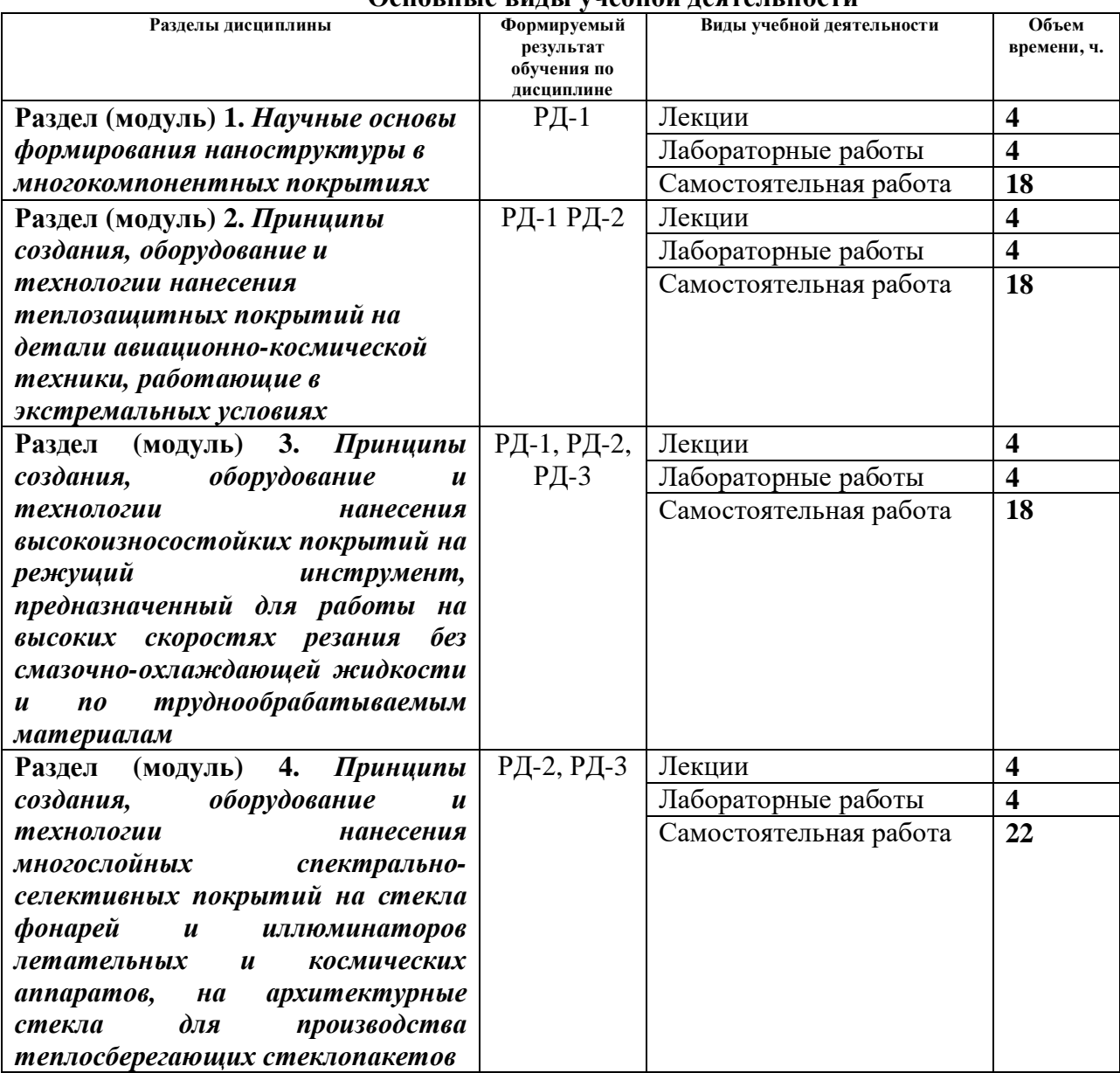

# **Основные виды учебной деятельности**

Содержание разделов дисциплины:

**Раздел 1.** *Научные основы формирования наноструктуры в многокомпонентных покрытиях*

Структурные зоны вакуумных конденсатов по классификации Мовчана –Демчишина – Торнтона. Диаграммы фазового равновесия  $Me<sub>1</sub> - Me<sub>2</sub> - N$ . Способы формирования покрытий в наноструктурном состоянии: смешиванием нескольких химических элементов при использовании композиционных и сплавных мишеней или двух и более магнетронов и дуговых испарителей, путем многослойного нанесения разнородных слоев наноразмерной толщины, с помощью ассистирующей высокоэнергетической ионной бомбардировки подложки в процессе синтеза покрытия,при импульсном режиме магнетронного распыления мозаичной мишени в реактивном газе. Влияние зеренной структуры и фазового состава на свойства многокомпонентных покрытий. Сверхтвердые и сверхупругие нанокомпозитные покрытия

## **Тема лекции:**

- **1.** Способы формирования покрытий в наноструктурном состоянии
- **2.** Сверхтвердые и сверхупругие нанокомпозитные покрытия

#### **Темы лабораторных занятий:**

1. *Изучение импульсного магнетронного метода осаждения сверхтвердых нанослоистых покрытий на основе чередующихся разнородных слоев Si-Al-N / Ti-N на подложках из высокопрочной стали на вакуумной установке.*

**Раздел 2.** *Принципы создания, оборудование и технологии нанесения теплозащитных покрытий на детали авиационно-космической техники, работающие в экстремальных условиях*

Промышленные теплозащитные покрытия – проблемы и пути решения. Принципы и методы формирования многокомпонетных наноструктурных теплозащитных покрытий. Ионное наноструктурирование подложек. Выбор материалов и методов нанесения промежуточных релаксирующих и барьерных слоев, верхнего функциональное слоя. Методы диагностики и испытаний теплозащитных покрытий. Влияние химического состава и структурно-фазового состояния на термомеханические свойства слоев и покрытия в целом.

## **Темы лекций:**

- **1.** Промышленные теплозащитные покрытия. Принципы и методы формирования многокомпонетных наноструктурных теплозащитных покрытий
- **2.** Методы диагностики и испытаний теплозащитных покрытий

## **Темы лабораторных занятий:**

1. *Изучение комбинированного ионно-магнетронного метода формирования многослойных наноструктурных теплозащитных покрытий на основе Cu-Ti / Zr-Nb / Zr-Y-O на медных образцах на вакуумной установке*.

**Раздел 3.** *Принципы создания, оборудование и технологии нанесения высокоизносостойких покрытий на режущий инструмент, предназначенный для работы на высоких скоростях резания без смазочно-охлаждающей жидкости и по труднообрабатываемым материалам*

Принципы и методы формирования многокомпонентных наноструктурных износостойких покрытий на режущий инструмент. Покрытия для работы на высоких скоростях резания без смазочно-охлаждающей жидкости и по труднообрабатываемым материалам. Проблема снижения коэффициента трения и повышения износостойкости и адгезии. Алмазоподобные покрытия и покрытия типа «хамелеон». Решение задач увеличения окислительной стойкости и термической стабильности покрытий. Многофазные покрытия и

механизм упрочнения в процессе спинодального распада фаз

## **Тема лекции:**

- **1.** Виды, составы и методы нанесения многокомпонентных наноструктурных по-крытий на металлорежущий инструмент
- **2.** Многофазные покрытия и механизм упрочнения

## **Темы лабораторных занятий:**

1. Изучение ионно-плазменного метода напыления износостойких нанокомпозитных покрытий на основе Ti-Al-N на подложках из быстрорежущей стали на вакуумной установке

**Раздел 4.** *Принципы создания, оборудование и технологии нанесения многослойных спектрально-селективных покрытий на стекла фонарей и иллюминаторов летательных и космических аппаратов*

Современные металлографические микроскопы. Рентгеноструктурный анализ, фазовый анал Принципы создания и методы нанесения спектрально-селективных покрытий на неорганические и органические стекла. Многокомпонентные однослойные и многослойные наноструктурные покрытия. Влияние структуры, химического и фазового состава на оптические и механические свойства стекол со спектрально-селективными покрытиями. Спектры отражения инфракрасного излучения покрытий. Разработка технологий и оборудования для нанесения теплоотражающих наноструктурных покрытий на стекла

## **Темы лекций:**

- 1. Принципы создания и методы нанесения спектрально-селективных покрытий на неорганические и органические стекла
- 2. Разработка технологий и оборудования для нанесения теплоотражающих наноструктурных покрытий на стекла

## **Темы лабораторных занятий:**

Многослойные спектрально-селективные покрытия: виды, составы и методы нанесения.

## **5. Организация самостоятельной работы студентов**

Самостоятельная работа студентов при изучении дисциплины (модуля) предусмотрена в следующих видах и формах:

- Работа с лекционным материалом, поиск и обзор литературы и электронных источников информации по индивидуально заданной проблеме курса;
- Работа в электронном курсе (изучение теоретического материала, выполнение индивидуальных заданий и контролирующих мероприятий и др.);
- Изучение тем, вынесенных на самостоятельную проработку;
- Поиск, анализ, структурирование и презентация информации;
- Выполнение домашних заданий, расчетно-графических работ и домашних контрольных работ;
- Подготовка к практическим и семинарским занятиям;
- Исследовательская работа и участие в научных студенческих конференциях, семинарах и олимпиадах;
- Анализ научных публикаций по заранее определенной преподавателем теме, в том числе с использованием информационных ресурсов на иностранных языках;
- Подготовка отчетов по практическим заданиям.

#### **6. Учебно-методическое и информационное обеспечение дисциплины**

#### **6.1. Учебно-методическое обеспечение Основная литература**

- 1. Современные методы структурного анализа в материаловедении: учебное пособие / С. Н. Кульков, С. П. Буякова; Национальный исследовательский Томский политехнический университет (ТПУ). — Томск: Изд-во ТПУ, 2011. — 84 с.: ил. — Библиогр.: с. 83.. — ISBN 978-5-98298-864-5.
- 2. Выбор состава и структуры износостойких наноструктурных покрытий для твердосплавного режущего инструмента на основе квантово-механического моделирования : учебное пособие / Ю. Г. Кабалдин, О. В. Кретинин, Д. А. Шатагин, Е. Е. Власов. — Москва : Машиностроение, 2017. — 216 с. — URL: https://e.lanbook.com/book/107158 (дата обращения: 08.04.2019).
- 3. Технологии конструкционных наноструктурных материалов и покрыти / П. А. Витязь, А. Ф. Ильющенко, М. Л. Хейфец, С. А. Чижик. — Минск : Белорусская наука, 2011. — 283 с. — URL: https://e.lanbook.com/book/90526 (дата обращения: 08.04.2019).
- 4. Павлов, А. Ю. Основы газотермического напыления защитных покрытий : учебное пособие / А. Ю. Павлов, В. В. Овчинников, А. Д. Шляпин. — Вологда : Инфра-Инженерия, 2020. — 300 с. — URL: https://e.lanbook.com/book/148362 (дата обращения: 08.04.2019).
- 5. Погосбекян, Юрий Мурадович. Обеспечение качества конструкционных материалов и заготовок в машиностроении. Физико-химические и технологические основы : [учебное пособие] / Ю. М. Погосбекян. — Москва: ЛЕНАНД, 2015. — 239 с.:— ISBN 978-5-9710- 1995-4..

#### **Дополнительная литература**

- 1. Солнцев, Ю. П. Специальные материалы в машиностроении : учебник / Ю. П. Солнцев, Е. И. Пряхин, В. Ю. Пиирайнен. — 2-е изд., испр. и доп. — Санкт-Петербург : Лань, 2019. — 664 с. — URL: https://e.lanbook.com/book/118630 (дата обращения: 08.04.2019).
- 2. Хабланян, М. Х. Вакуумная техника. Оборудование, проектирование, технологии, эксплуатация : учебное пособие / М. Х. Хабланян, Г. Л. Саксаганский, А. В. Бурмистров. — Казань : КНИТУ, [б. г.]. — Часть 1 : Инженерно-физические основы: — 2013. — 232 с. — URL: https://e.lanbook.com/book/73226 (дата обращения: 08.04.2019).
- 3. Берлин, Е. В. Ионно-плазменные процессы в тонкопленочной технологии : руководство / Е. В. Берлин, Л. А. Сейдман. — Москва : Техносфера, 2010. — 528 с. — URL: https://e.lanbook.com/book/110946 (дата обращения: 08.04.2019).
- 4. Защитно-декоративные покрытия для керамики, стекла и искусственных каменных безобжиговых материалов : учебное пособие / Ю. А. Щепочкина, В. С. Лесовик, В. М. Воронцов, В. С. Бессмертный. — Санкт-Петербург : Лань, 2017. — 100 с.— URL: https://e.lanbook.com/book/90851 (дата обращения: 08.04.2019).
- 5. Лахтин, Юрий Михайлович. Металловедение и термическая обработка металлов : учебник / Ю. М. Лахтин. — 5-е изд., перераб. и доп.. —Изд. стер.. — Москва: Альянс,  $2015. - 447$  c.:  $-$  ISBN 978-5-91872-084-4

## **6.2. Информационное и программное обеспечение**

Internet-ресурсы (в т.ч. в среде LMS MOODLE и др. образовательные и библиотечные ресурсы):

**https://thermotechno.ru/** компания "ТермоТехно" - аналитический контроль, позволяющий получить наиболее полную и достоверную информацию о производственном или исследовательском процессе.

**https://ndt-control.ru/** лаборатория ООО «НДТ-контроль» - проведение неразрушающего контроля**.**

**https://www.axalit.ru/** компания АКСАЛИТ - разработчик программного обеспечения AXALIT для исследований структуры металлов и поставщик аналитического оборудования на центральные заводские лаборатории промышленных предприятий.

портал РОСНАНО **- www.rusnanonet.ru**

## сайт Нанотехнологии - **http://nanoarea.ru/index.php/konsolidirovannye-nanostruktury/183 izgotovlenie-nanostrukturnyh-pokrytij**

Наноструктурные и нанокомпозитные сверхтвердые покрытия -

**http://eqworld.ipmnet.ru/ru/library/journals/MesoMech/N\_5\_2005/Ph\_M2005\_5\_11.pdf**

Профессиональные базы данных и информационно-справочные системы доступны по ссылке: https://www.lib.tpu.ru/html/irs-and-pdb

Лицензионное программное обеспечение (в соответствии с **Перечнем лицензионного программного обеспечения ТПУ)**:

7-Zip; Adobe Acrobat Reader DC; Adobe Flash Player; AkelPad; Ascon KOMPAS-3D 18 Education Concurrent MCAD ECAD; Autodesk Inventor Professional 2015 Education; Dassault Systemes SOLIDWORKS 2020 Education; Document Foundation LibreOffice; Google Chrome; Lazarus; MathWorks MATLAB Full Suite R2020a; Microsoft Office 2007 Standard Russian Academic; Microsoft Visual Studio 2019 Community; Mozilla Firefox ESR; PSF Python 3; PTC Mathcad 15 Academic Floating; Tracker Software PDF-XChange Viewer; WinDjView

## **7. Особые требования к материально-техническому обеспечению дисциплины**

В учебном процессе используется следующее лабораторное оборудование для практических занятий:

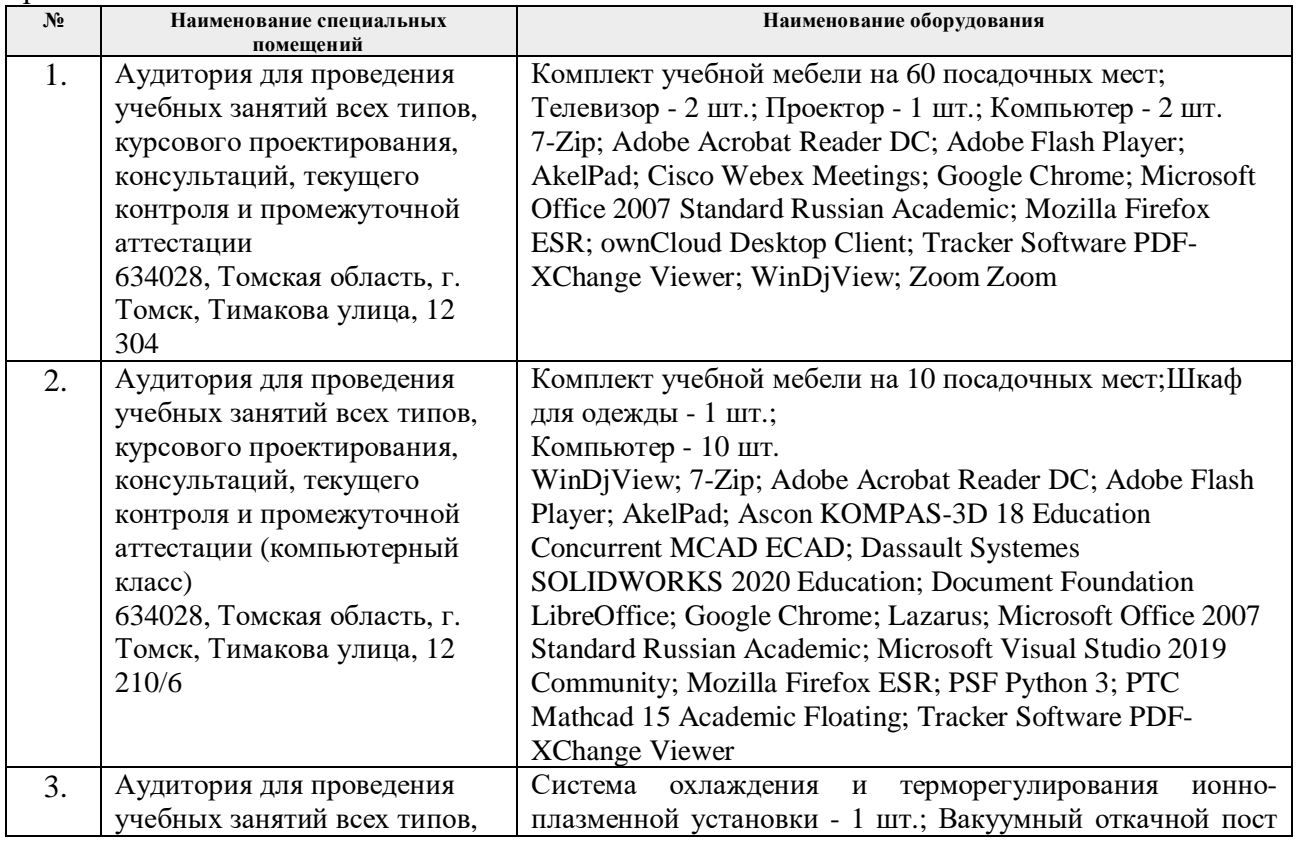

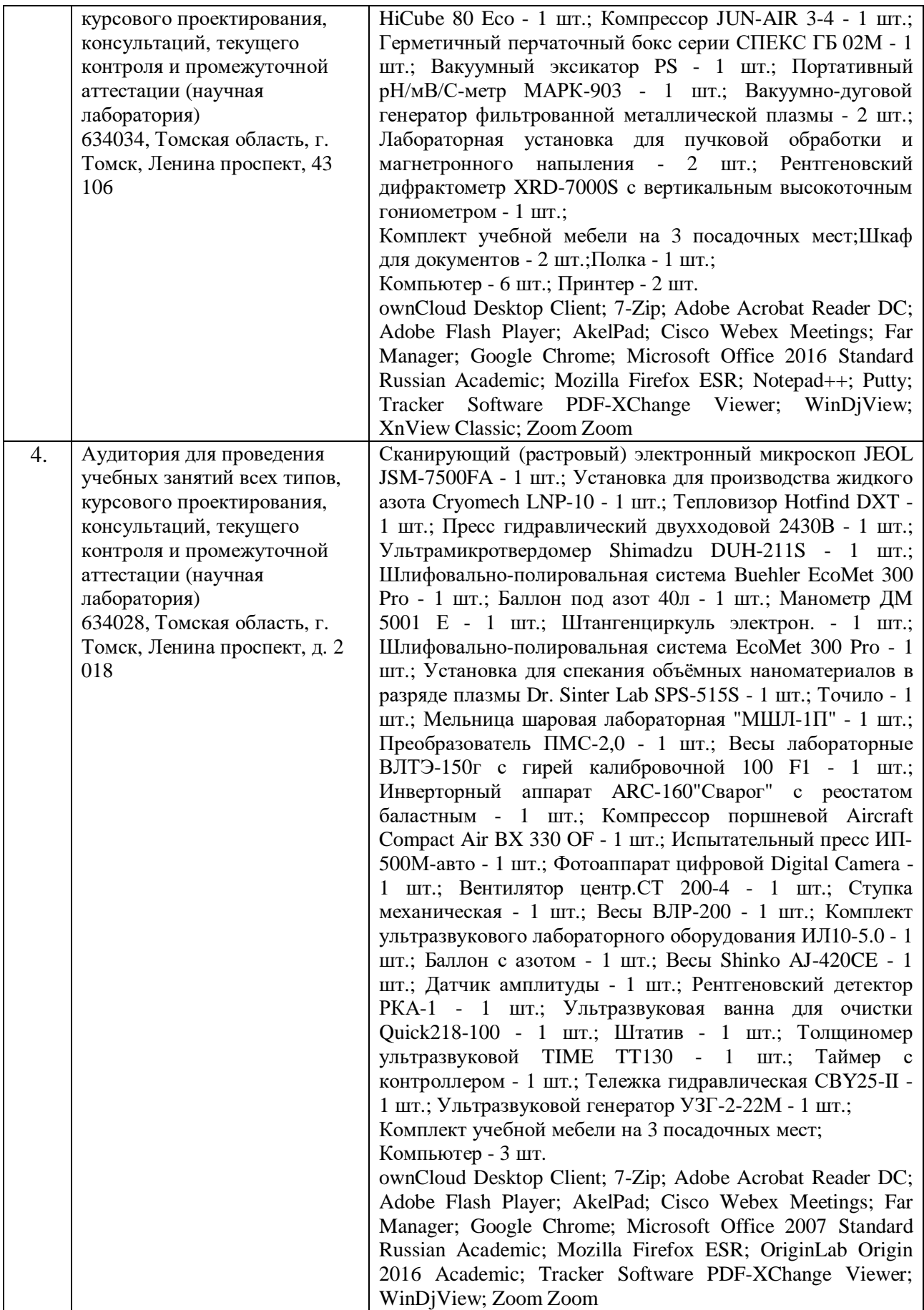

Рабочая программа составлена на основе Общей характеристики образовательной программы по направлению 15.04.01 Машиностроение, профиль «Технологии космического материаловедения», специализация «Технологии космического материаловедения» (приема 2019 г., очная форма обучения)

Разработчик(и):

 $\ddot{\phantom{a}}$ 

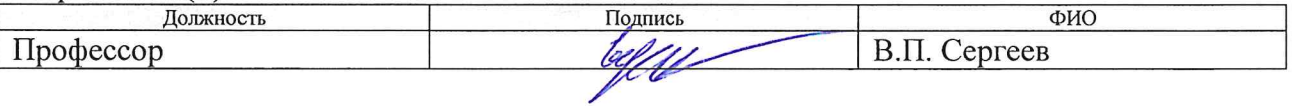

Программа одобрена на заседании выпускающего Отделения материаловедения (протокол от «01» июля 2019 г. №19/1).

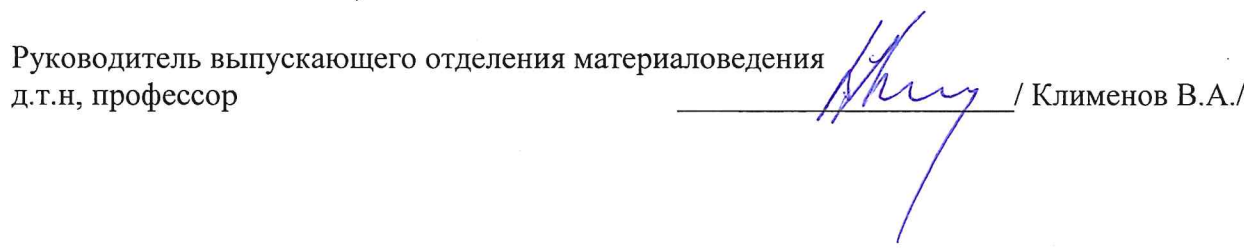

# **Лист изменений рабочей программы дисциплины:**

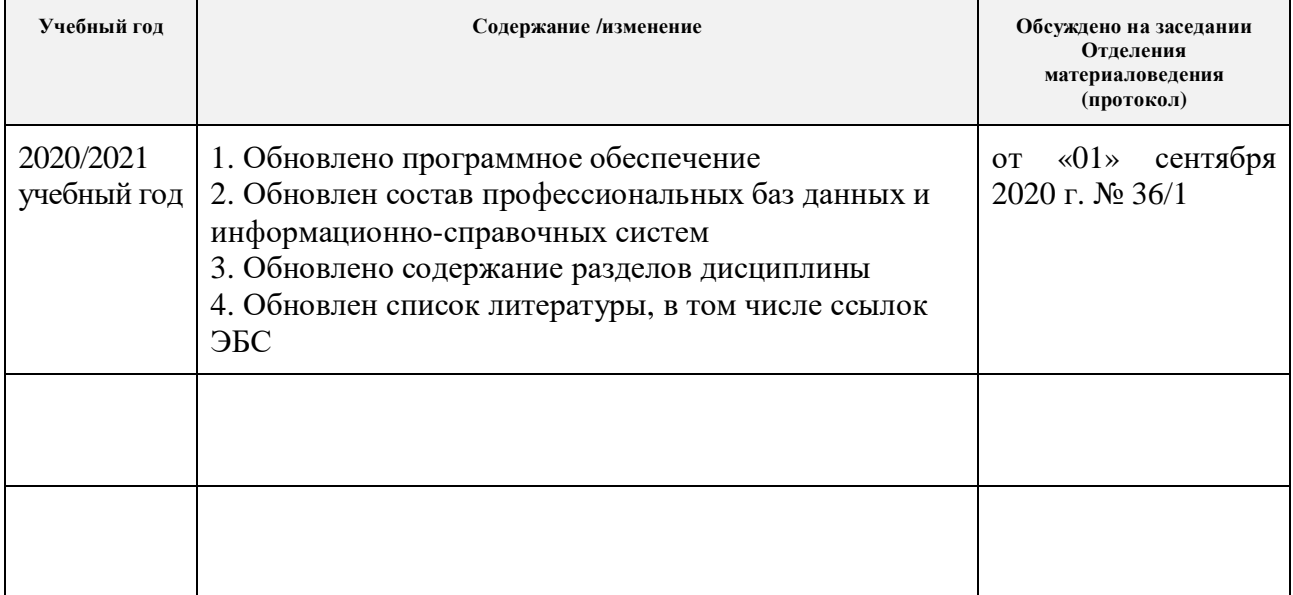